## **Расписание занятий для 7 класса**

## **ВТОРНИК 10.01.2023**

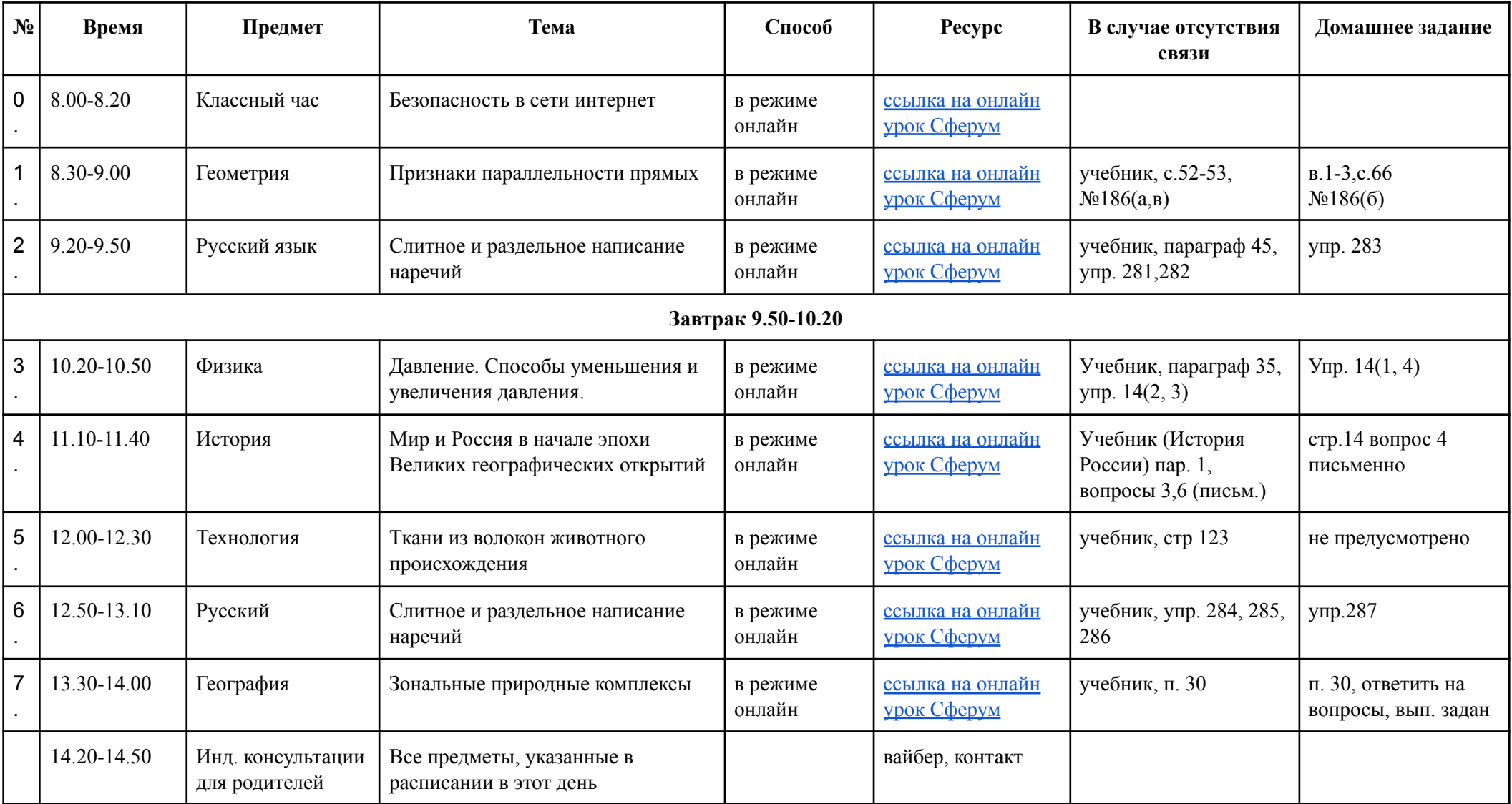